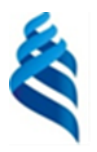

#### МИНИСТЕРСТВО НАУКИ И ВЫСШЕГО ОБРАЗОВАНИЯ РОССИЙСКОЙ ФЕДЕРАЦИИ Федеральное государственное автономное образовательное учреждение высшего образования

**«Дальневосточный федеральный университет»**

(ДВФУ)

#### **ИНЖЕНЕРНАЯ ШКОЛА**

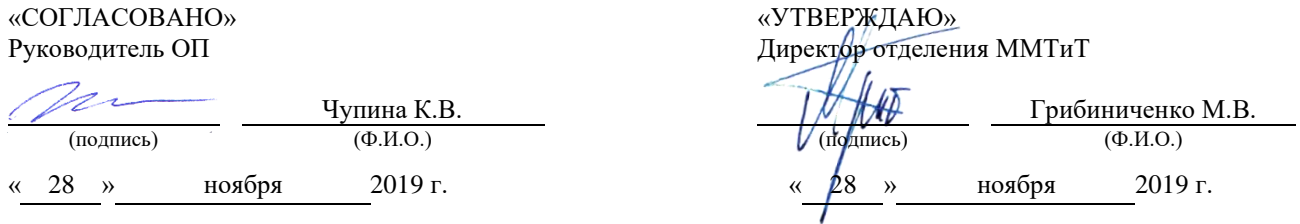

#### **РАБОЧАЯ ПРОГРАММА ДИСЦИПЛИНЫ** Промышленные контроллеры

**Специальность: 26.05.07 Эксплуатация судового электрооборудования и средств автоматики** Специализация: «Эксплуатация судового электрооборудования и средств автоматики» **Форма подготовки очная**

курс 5 семестр 10 лекции 36 час. практические занятия 00 час. лабораторные работы 36 час. в том числе с использованием МАО лек.  $12/$  пр. 00 /лаб.  $12$  час. всего часов аудиторной нагрузки 72 час. в том числе с использованием МАО 24 час. самостоятельная работа 72 час. в том числе на подготовку к экзамену 00 час. контрольные работы не предусмотрены курсовая работа / курсовой проект: не предусмотрены зачет 10 семестр экзамен не предусмотрен

Рабочая программа составлена в соответствии в соответствии с требованиями Федерального государственного образовательного стандарта по специальности 26.05.07 Эксплуатация судового оборудования и средств автоматики утвержденного приказом Министерства образования и науки РФ от 15.03.2018 №193

Рабочая программа обсуждена на заседании кафедры Судовой энергетики и автоматики протокол  $N$ <u>е</u> 3 от «28» ноября 2019 г.

Заведующий кафедрой: Грибиниченко М.В. Составитель: Изотов Н.В.

> **Владивосток 2019**

**I. Рабочая программа пересмотрена** и **утверждена на заседании** *Отделения машиностроения, морской техники и транспорта* Протокол от « $14$ »  $\text{mas}$  2021 г. № 9

**Рабочая программа, в составе ОПОП, пересмотрена и утверждена на заседании УС Политехнического института (Школы)**:

Протокол от « $24$ » июня\_ 2021 г. № 13\_

**Рабочая программа, в составе ОПОП, пересмотрена и утверждена на заседании УС ДВФУ**: Протокол от « $15$ » июля\_ 2021 г. №  $08-21$ \_

**II. Рабочая программа пересмотрена** и **утверждена на заседании** *Отделения машиностроения, морской техники и транспорта* Протокол от «\_\_\_\_\_» \_\_\_\_\_\_\_\_\_\_\_\_\_\_\_\_\_\_\_\_ 20\_\_\_ г. № \_ **Рабочая программа, в составе ОПОП, пересмотрена и утверждена на заседании УС Политехнического института (Школы)**:

Протокол от «\_\_\_\_\_» \_\_\_\_\_\_\_\_\_\_\_\_\_\_\_\_\_ 20\_\_\_ г. № \_\_\_\_\_\_ **Рабочая программа, в составе ОПОП, пересмотрена и утверждена на заседании УС ДВФУ**: Протокол от «  $\longrightarrow$  20  $\Gamma$ .  $\mathbb{N}^{\mathsf{D}}$ 

**III. Рабочая программа пересмотрена** и **утверждена на заседании** *Отделения машиностроения, морской техники и транспорта* Протокол от « и транспорта 11 и транспорта 11 и метрованный метров и транспорта 1 **Рабочая программа, в составе ОПОП, пересмотрена и утверждена на заседании УС Политехнического института (Школы)**: **Протокол от «\_\_\_\_\_» \_\_\_\_\_\_\_\_\_\_\_\_\_\_\_\_\_ 20\_\_\_ г. № \_\_\_\_\_\_ Рабочая программа, в составе ОПОП, пересмотрена и утверждена на заседании УС ДВФУ: Протокол от «\_\_\_\_\_» \_\_\_\_\_\_\_\_\_\_\_\_\_\_\_\_\_ 20\_\_\_ г. № \_\_\_\_\_\_**

**IV. Рабочая программа пересмотрена** и **утверждена на заседании** *Отделения машиностроения, морской техники и транспорта* Протокол от « \_\_\_ » \_\_\_\_\_\_\_\_\_\_\_\_\_\_\_\_ 20\_\_\_ г. № **Рабочая программа, в составе ОПОП, пересмотрена и утверждена на заседании УС Политехнического института (Школы)**: Протокол от « $\longrightarrow$  20  $\Gamma$ . № **Рабочая программа, в составе ОПОП, пересмотрена и утверждена на заседании УС ДВФУ**:

Протокол от «  $\longrightarrow$  20 \_\_ г. №

**V. Рабочая программа пересмотрена** и **утверждена на заседании** *Отделения машиностроения, морской техники и транспорта* Протокол от «\_\_\_\_\_» \_\_\_\_\_\_\_\_\_\_\_\_\_\_\_\_\_\_ 20\_\_\_ г. № **Рабочая программа, в составе ОПОП, пересмотрена и утверждена на заседании УС Политехнического института (Школы)**: Протокол от «  $\longrightarrow$  20 \_\_ г. №

**Рабочая программа, в составе ОПОП, пересмотрена и утверждена на заседании УС ДВФУ**: Протокол от «  $\longrightarrow$  20  $\Gamma$ . №

## **Аннотация к рабочей программе дисциплины «Промышленные контроллеры»**

Рабочая программа дисциплины разработана для студентов, обучающихся по специальности 26.05.07 Эксплуатация судового электрооборудования и средств автоматики, специализация «Эксплуатация судового электрооборудования и средств автоматики» и включена в обязательные дисциплины вариативной части Блока 1. Дисциплины (модули) учебного плана (индекс Б1.В.16).

Общая трудоемкость освоения дисциплины составляет 144 часа (4 зачетные единицы). Учебным планом предусмотрены: лекционные занятия (36 часов, в том числе 12 часов в интерактивной форме), лабораторные занятия (36 часов, в том числе 12 часов в интерактивной форме), самостоятельная работа студента (72 часа). Дисциплина реализуется на 5-ом курсе в 10-ом семестре. Форма контроля – зачет.

Цель освоения дисциплины заключается в изучении студентами принципов программирования логических контроллеров, принципов и средств разработки программного обеспечения логических контроллеров и применения программируемых контроллеров при разработке эффективных систем автоматического и автоматизированного управления технологическими процессами.

Задачи дисциплины:

– знать общую структуру и языки программирования микропроцессорных контроллеров, программное обеспечение для программирования микропроцессорных контроллеров, прошивку контроллеров, способы связи котроллеров с ЭВМ и с технологическим оборудованием;

– уметь на основе анализа структуры контроллера и задачи управления (контроля и регулирования) синтезировать программу на любом из стандартных языков программирования, реализовать взаимосвязь между

контроллером, ЭВМ и технологическим оборудованием наиболее подходящим способом;

– приобрести навыки программирования как графическими, так и текстовыми языками.

Планируемые результаты обучения по данной дисциплине, соотнесенные с планируемыми результатами освоения образовательной программы, характеризуют этапы формирования следующих компетенций:

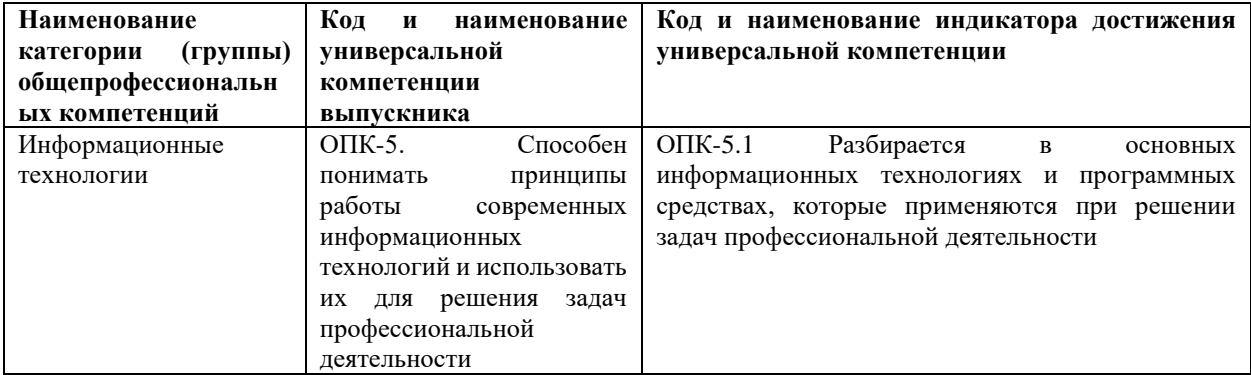

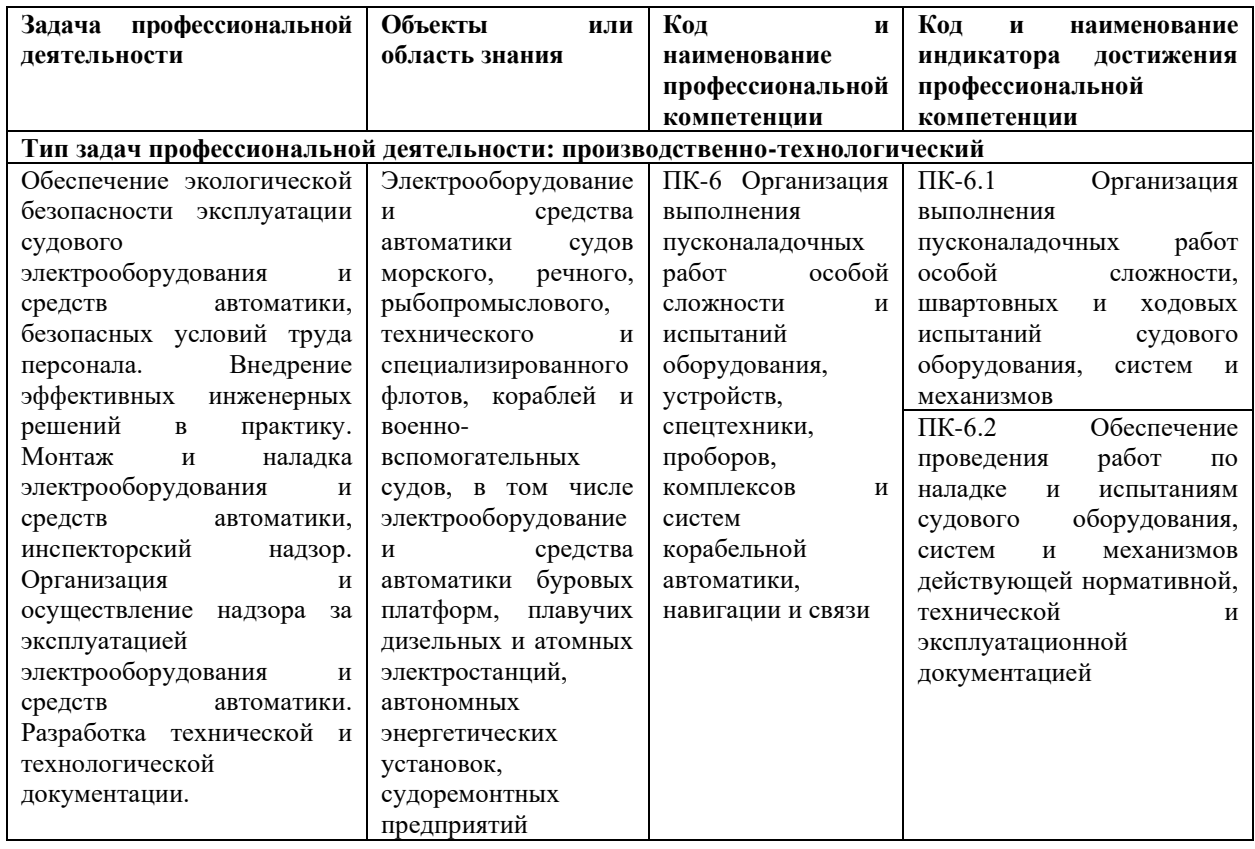

2. Трудоёмкость дисциплины и видов учебных занятий по дисциплине Общая трудоемкость дисциплины составляет 4 зачётных единицы (144 академических часа).

(1 зачетная единица соответствует 36 академическим часам)

## Видами учебных занятий и работы обучающегося по дисциплине являются:

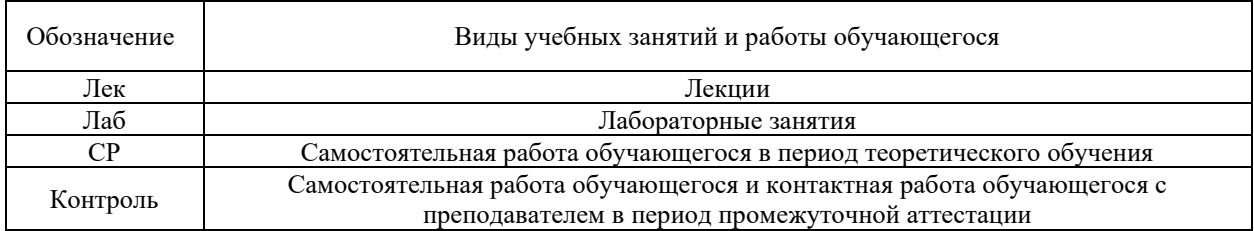

## Структура дисциплины:

Форма обучения – очная.

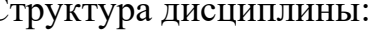

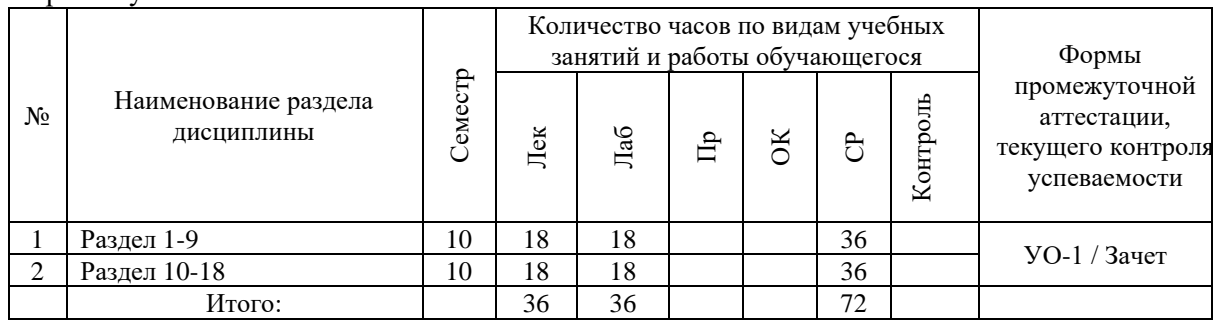

# **I.СТРУКТУРА И СОДЕРЖАНИЕ ТЕОРЕТИЧЕСКОЙ ЧАСТИ КУРСА (36 часов, в том числе 12 часов в интерактивной форме)**

**Тема 1.** Промышленные контроллеры. Введение. Общие проблемы выбора базовых средств автоматизации. **(2 часа, в том числе 2 часа в интерактивной форме – Проблемная лекция).**

**Тема 2.** Промышленная автоматизация. Промышленные компьютеры. **(2 часа, в том числе 2 часа в интерактивной форме – Проблемная лекция).**

**Тема 3.** Структурные компоненты контроллеров. Классификация контроллеров. **(2 часа, в том числе 2 часа в интерактивной форме – Проблемная лекция).**

**Тема 4.** Встраиваемые компьютеры. Особенности программного обеспечения промышленных компьютеров. Промышленные контроллеры. **(2 часа, в том числе 2 часа в интерактивной форме – Проблемная лекция).**

**Тема 5.** Программирование промышленных контроллеров. О стандарте IEC 61131-3. Стандартные операторы IEC языков. **(2 часа, в том числе 2 часа в интерактивной форме – Проблемная лекция).**

**Тема 6.** Язык функциональных блок-схем FBD. **(2 часа, в том числе 2 часа в интерактивной форме – Проблемная лекция).**

**Тема 7.** Язык лестничной диаграммы LD**. (2 часа).**

**Тема 8.** Язык списка инструкций IL. **(2 часа).**

**Тема 9.** Язык структурного текста ST. **(2 часа).**

**Тема 10.** Язык последовательного функционального управления SFC. **(2 часа).**

**Тема 11.** Программирование контроллеров Modicon TSX с помощью языка Concept. **(2 часа).**

**Тема 12.** Программирование с помощью LOGO! Soft Comfort. **(2 часа).**

**Тема 13.** Особенности программирования контроллеров электроавтоматики систем ЧПУ. **(2 часа).**

**Тема 14.** Технические средства реализации проектов с промышленными контроллерами. Организация дискретных входов. Цифровые датчики. Типы. Способы контроля. **(2 часа).**

**Тема 15.** Организация дискретных выходов. Подключение мощной нагрузки. **(2 часа).**

**Тема 16.** Организация аналоговых входов. АЦП. Аналоговые датчики. **(2 часа).**

**Тема 17.** Организация аналоговых выходов. ЦАП. Виды выходных интерфейсов управления приводами. **(2 часа).**

**Тема 18.** Реализации промышленных сетей. SCADA. HMI. **(2 часа).**

## **II.СТРУКТУРА И СОДЕРЖАНИЕ ПРАКТИЧЕСКОЙ ЧАСТИ КУРСА И САМОСТОЯТЕЛЬНОЙ РАБОТЫ (36 часов, в том числе 12 часов в интерактивной форме)**

## **Лабораторные работы (36 часов, в том числе 12 часов в интерактивной форме)**

**Лабораторная работа №1.** Разработка программы для управления ОВЕН ПЛК 150 на языке LD **(4 часа, в том числе 2 часа в интерактивной форме - Дифференцированные индивидуальные задания)**

**Лабораторная работа №2.** Разработка программы управления светофором для контроллера ОВЕН ПЛК 150 **(4 часа)**

**Лабораторная работа №3.** Программа управления кодовым замком для контроллера ОВЕН ПЛК 150**. ((4 часа, в том числе 2 часа в интерактивной форме - Дифференцированные индивидуальные задания)**

**Лабораторная работа №4.** Автоматическое измерение и управление электрическими параметрами осветительного прибора **(4 часа, в том числе 2 часа в интерактивной форме - Дифференцированные индивидуальные задания)**

**Лабораторная работа №5.** Автоматическое измерение и управление электрическими параметрами нагревательного элемента **(4 часа)**

**Лабораторная работа №6.** Создание и редактирование блоков. Загрузка проекта программы в ЦПУ **(4 часа, в том числе 2 часа в интерактивной форме - Дифференцированные индивидуальные задания)**

**Лабораторная работа №7.** Составление и отладка программы с содержанием функций «Счетчик» и «Сравнение» **(4 часа)**

**Лабораторная работа №8.** Составление и отладка программы с содержанием функции «Таймер» **(4 часа, в том числе 2 часа в интерактивной форме - Дифференцированные индивидуальные задания)**

**Лабораторная работа №9.** Составление и отладка комплексной программы с содержанием различных функций **(4 часа, в том числе 2 часа в интерактивной форме - Дифференцированные индивидуальные задания)**

## **III.УЧЕБНО-МЕТОДИЧЕСКОЕ ОБЕСПЕЧЕНИЕ САМОСТОЯТЕЛЬНОЙ РАБОТЫ ОБУЧАЮЩИХСЯ**

Учебно-методическое обеспечение самостоятельной работы обучающихся по дисциплине «Промышленные контроллеры» включает в себя:

план-график выполнения самостоятельной работы по дисциплине, в том числе примерные нормы времени на выполнение по каждому заданию;

характеристика заданий для самостоятельной работы обучающихся и методические рекомендации по их выполнению;

требования к представлению и оформлению результатов самостоятельной работы;

критерии оценки выполнения самостоятельной работы.

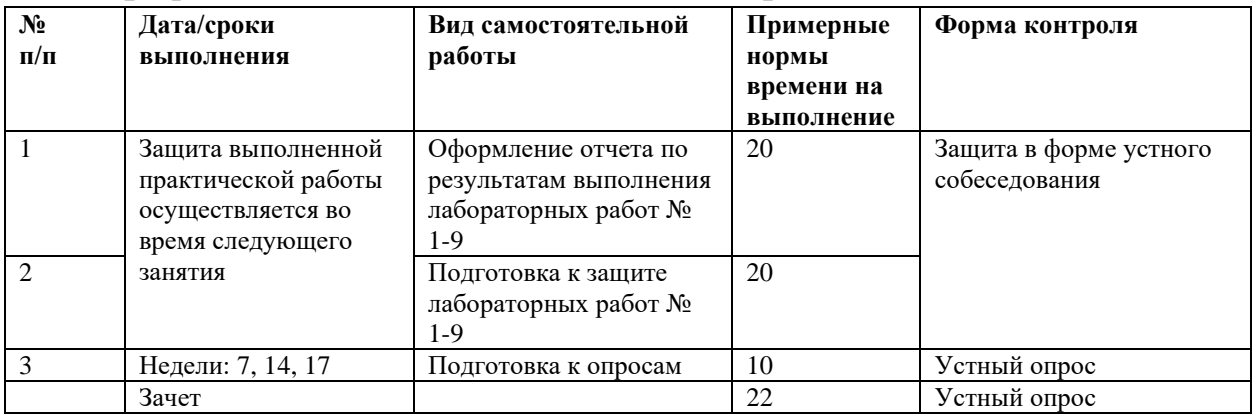

## **План-график выполнения самостоятельной работы по дисциплине**

# **IV. КОНТРОЛЬ ДОСТИЖЕНИЯ ЦЕЛЕЙ КУРСА**

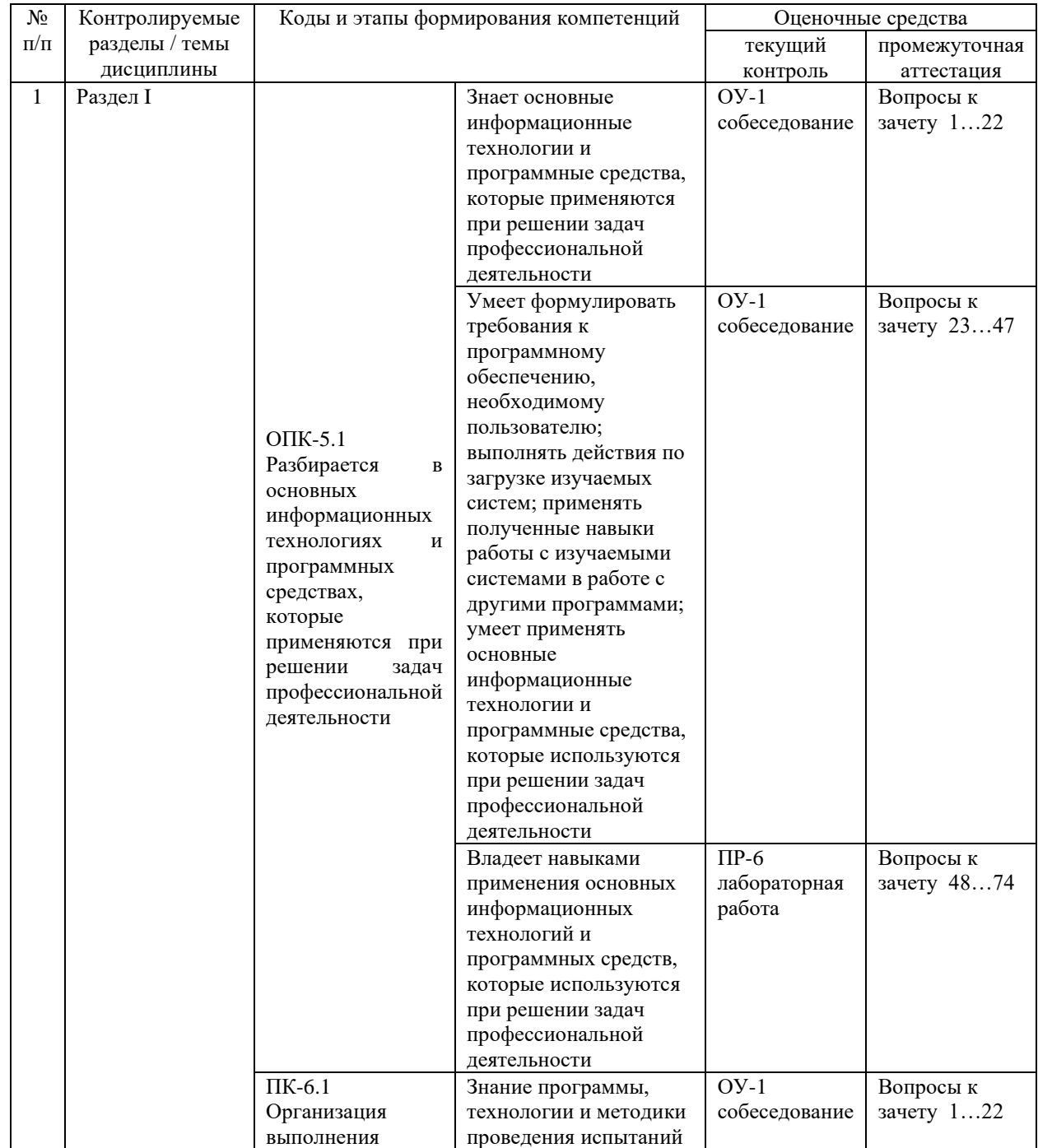

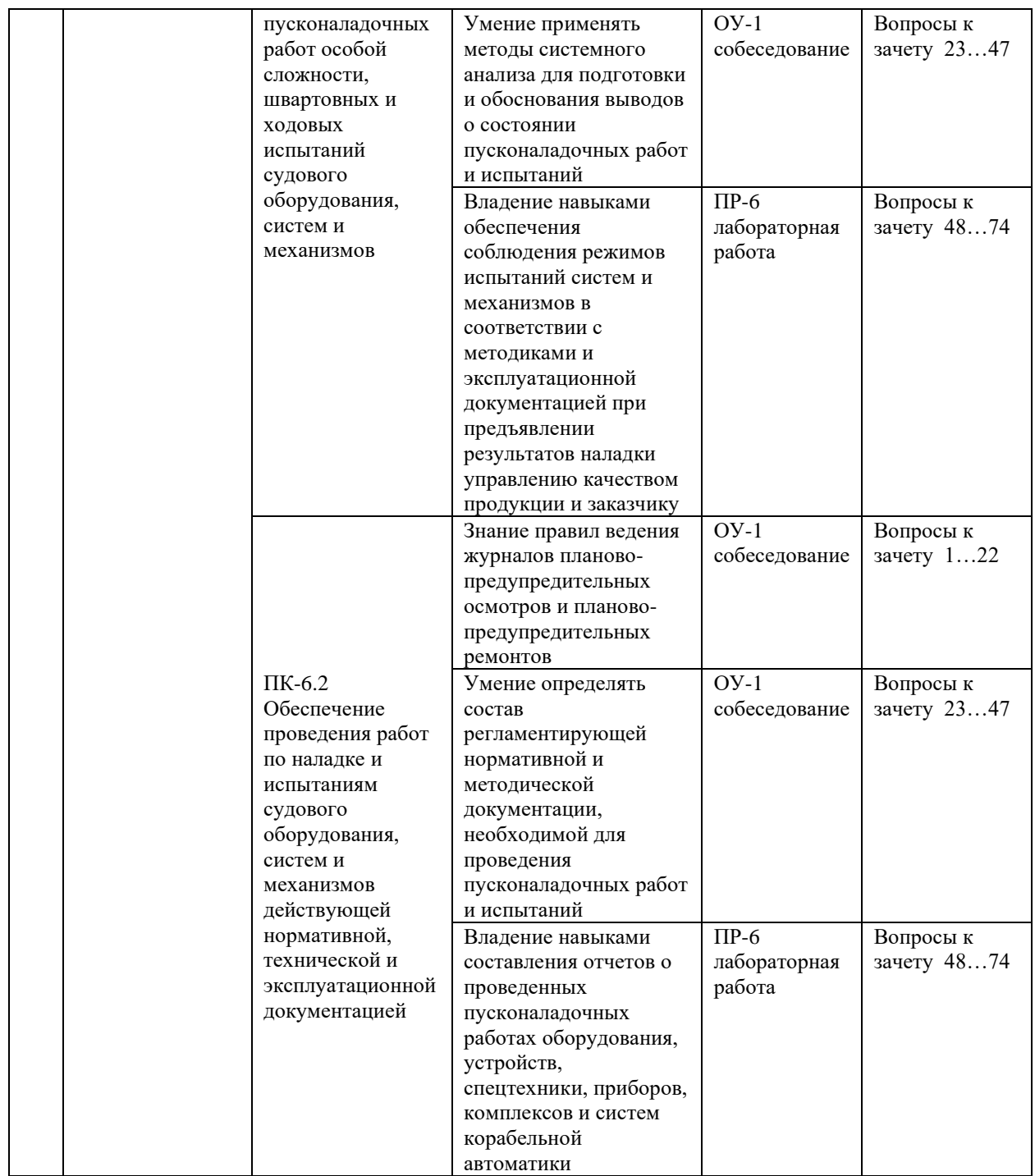

Типовые контрольные задания, методические материалы, определяющие процедуры оценивания знаний, умений и навыков и (или) опыта деятельности, а также критерии и показатели, необходимые для оценки знаний, умений, навыков и характеризующие этапы формирования компетенций в процессе освоения образовательной программы, представлены в VIII разделе.

## **V. СПИСОК УЧЕБНОЙ ЛИТЕРАТУРЫ И ИНФОРМАЦИОННО-МЕТОДИЧЕСКОЕ ОБЕСПЕЧЕНИЕ ДИСЦИПЛИНЫ**

## **Основная литература:**

1) Мятеж, С. В. Промышленные контроллеры : учебное пособие / С. В. Мятеж. — Новосибирск : Новосибирский государственный технический университет, 2016. — 160 c. — ISBN 978-5-7782-3097-2. — Текст : электронный // Электронно-библиотечная система IPR BOOKS : [сайт]. — URL:<http://www.iprbookshop.ru/91695.html>

2) Третьяков, А. А. Средства автоматизации управления. Системы программирования контроллеров : учебное пособие / А. А. Третьяков, И. А. Елизаров, В. Н. Назаров. — Тамбов : Тамбовский государственный технический университет, ЭБС АСВ, 2017. — 81 c. — ISBN 978-5-8265-1731- 4. — Текст : электронный // Электронно-библиотечная система IPR BOOKS : [сайт]. — URL:<http://www.iprbookshop.ru/85973.html>

3) Смирнов, Ю.А. Технические средства автоматизации и управления: учебное пособие / Ю.А. Смирнов. — 2-е изд., стер. — Санкт-Петербург: Лань, 2018. — 456 с. — ISBN978-5-8114-2376-7. — Текст: электронный // Лань: электронно-библиотечная система. — URL:<https://e.lanbook.com/book/109629>

### **Дополнительная литература**

1. Аполлонский, С.М. Электрические аппараты управления и автоматики: учебное пособие / С.М. Аполлонский, Ю.В. Куклев, В.Я. Фролов. — 2-е изд., стер. — СанктПетербург: Лань, 2019. — 256 с. — ISBN 978-5-8114-4601-8. — Текст: электронный // Лань электронно-библиотечная система. — URL:<https://e.lanbook.com/book/123467>

2. Музипов, Х.Н. Программно-технические комплексы автоматизированных систем управления: учебное пособие / Х.Н. Музипов. — Санкт-Петербург: Лань, 2018. — 164 с. — ISBN 978-5-8114-3133-5. — Текст: электронный // Лань: электроннобиблиотечная система. — URL: <https://e.lanbook.com/book/108458>

3. Ловыгин, А.А. Современный станок с ЧПУ и CAD/CAM-система / А.А. Ловыгин, Л.В. Теверовский. — 4-е, изд. — Москва: ДМК Пресс, 2015. — 280 с. — ISBN 978-5- 97060-123-5. — Текст: электронный // Лань: электроннобиблиотечная система. — URL:<https://e.lanbook.com/book/82824>

#### **Перечень информационных технологий и программного обеспечения**

При осуществлении образовательного процесса студентами и профессорско-преподавательским составом используется следующее программное обеспечение:

1. Microsoft Office (Access, Excel, PowerPoint, Word и т. д).

2. MathCAD.

3. Программное обеспечение электронного ресурса сайта ДВФУ, включая ЭБС ДВФУ.

При осуществлении образовательного процесса студентами и профессорско-преподавательским составом используются следующие информационно-справочные системы:

1. Научная электронная библиотека eLIBRARY.

2. Электронно-библиотечная система издательства «Лань».

3. Электронно-библиотечная система «IPRbooks».

4. Электронно-библиотечная система «Znanium»

## **VI.МЕТОДИЧЕСКИЕ УКАЗАНИЯ ПО ОСВОЕНИЮ ДИСЦИПЛИНЫ**

По каждой теме дисциплины предполагается проведение аудиторных занятий и самостоятельной работы. Время, отведенное на аудиторное и самостоятельное изучение дисциплины, соответствует рабочему учебному плану.

Для сокращения затрат времени на изучение дисциплины, в первую очередь, необходимо своевременно выяснить, какой объем информации следует усвоить, какие умения приобрести для успешного освоения дисциплины, какие задания выполнить для того, чтобы получить оценку. Сведения об этом (списки рекомендуемой и дополнительной литературы, темы практических занятий, а также другие необходимые материалы) имеются в разработанной рабочей программе учебной дисциплины.

Регулярное посещение лекций, лабораторных и практических занятий не только способствует успешному овладению профессиональными знаниями, но и помогает наилучшим образом организовать работу, т.к. все виды занятий распределены в семестре планомерно, с учетом необходимых временных затрат. Важная роль в планировании и организации времени на изучение дисциплины отводится знакомству с планом-графиком выполнения самостоятельной работы студентов по данной дисциплине. В нем содержится виды самостоятельной работы для всех разделов дисциплины, указаны примерные нормы времени на выполнение и сроки сдачи заданий.

Чтобы содержательная информация по дисциплине запоминалась, целесообразно изучать ее поэтапно – по темам и в строгой последовательности, поскольку последующие темы, как правило, опираются на предыдущие. При подготовке к практическим занятиям целесообразно за несколько дней до занятия внимательно 1–2 раза прочитать нужную тему, попытавшись разобраться со всеми теоретико-методическими положениями и примерами. Для более глубокого усвоения материала крайне важно обратиться за помощью к основной и дополнительной учебной, справочной литературе, журналам или к преподавателю за консультацией.

Важной частью работы студента является знакомство с рекомендуемой и дополнительной литературой, поскольку лекционный материал, при всей его важности для процесса изучения дисциплины, содержит лишь минимум необходимых теоретических сведений. Высшее образование предполагает более глубокое знание предмета. Кроме того, оно предполагает не только усвоение информации, но и формирование навыков исследовательской работы. Для этого необходимо изучать и самостоятельно анализировать статьи периодических изданий и Интернет-ресурсы.

Работу по конспектированию дополнительной литературы следует выполнять, предварительно изучив планы практических занятий. В этом случае ничего не будет упущено, и студенту не придется возвращаться к знакомству с источником повторно. Правильная организация работы, чему должны способствовать данные выше рекомендации, позволит студенту своевременно выполнить все задания, получить достойную оценку и не тратить время на переподготовку и пересдачу предмета.

Подготовленный студент легко следит за мыслью преподавателя, что позволяет быстрее запоминать новые понятия, сущность которых выявляется в контексте лекции. Повторение материала облегчает в дальнейшем подготовку к экзамену.

Студентам рекомендуется следующим образом организовать время, необходимое для изучения дисциплины:

– изучение конспекта лекции в тот же день после лекции –  $10 - 15$  минут;

– повторение лекции за день перед следующей лекцией –  $10-15$  минут;

– изучение теоретического материала по рекомендуемой литературе и конспекту – 0,5 час в неделю;

– подготовка к лабораторному занятию – 0,5 часа.

Тогда общие затраты времени на освоение курса студентами составят около 1 часа в неделю.

Пояснения к формам работы:

1. По мере накопления теоретического материала и его закрепления на практике, лекционные занятия переводятся в форму активного диалога с обучающимися с целью выработки суждений по изучаемой дисциплине.

2. Все практические/лабораторные задания сформулированы на основе сведений, полученных в курсе лекций.

3. Опросы проводятся в форме защиты выполненных практических и/или лабораторных работ.

*Рекомендации по ведению конспектов лекций*

Конспектирование лекции – важный шаг в запоминании материала, поэтому конспект лекций необходимо иметь каждому студенту. Задача студента на лекции – одновременно слушать преподавателя, анализировать и конспектировать информацию. При этом как свидетельствует практика, не нужно стремиться вести дословную запись. Таким образом, лекцию преподавателя можно конспектировать, при этом важно не только внимательно слушать лектора, но и выделять наиболее важную информацию и сокращенно записывать ее. При этом одно и то же содержание фиксируется в сознании четыре раза: во-первых, при самом слушании; во-вторых, когда выделяется главная мысль; в-третьих, когда подыскивается обобщающая фраза, и, наконец, при записи. Материал запоминается более полно, точно и прочно.

Хороший конспект – залог четких ответов на занятиях, хорошего выполнения устных опросов, самостоятельных и контрольных работ. Значимость конспектирования на лекционных занятиях несомненна. Проверено, что составление эффективного конспекта лекций может сократить в четыре раза время, необходимое для полного восстановления нужной информации. Для экономии времени, перед каждой лекцией необходимо внимательно прочитать материал предыдущей лекции, внести исправления, выделить важные аспекты изучаемого материала

Конспект помогает не только лучше усваивать материал на лекции, он оказывается незаменим при подготовке экзамену. Следовательно, студенту в дальнейшем важно уметь оформить конспект так, чтобы важные моменты культурологической идеи были выделены графически, а главную информацию следует выделять в самостоятельные абзацы, фиксируя ее более крупными буквами или цветными маркерами. Конспект должен иметь поля для заметок. Это могут быть библиографические ссылки и, наконец, собственные комментарии.

*Рекомендации по работе с литературой*

Приступая к изучению дисциплины, студенты должны не только ознакомиться с рабочей программой, учебной, научной и методической литературой, имеющейся в научной библиотеке ДВФУ, но и обратиться к рекомендованным электронным учебникам и учебно-методическим пособиям, завести тетради для конспектирования лекций и работы с первоисточниками. Самостоятельная работа с учебниками и книгами – это важнейшее условие формирования у студента научного способа познания. Учитывая, что работа студентов с литературой, в частности, с первоисточниками, вызывает определенные трудности, методические рекомендации указывают на методы работы с ней.

Во-первых, следует ознакомиться с планом и рекомендациями преподавателя, данными к практическому занятию. Во-вторых, необходимо проработать конспект лекций, основную литературу, ознакомиться с дополнительной литературой, новыми публикациями в периодических изданиях, а также дополнительно использовать интернет-ресурсы. Список обязательной и дополнительной литературы представлен в рабочей учебной программе. В-третьих, все прочитанные статьи, первоисточники, указанные в списке основной литературы, следует законспектировать. Вместе с тем это не означает, что надо конспектировать «все подряд»: можно выписывать кратко основные идеи автора и иногда приводить наиболее яркие и показательные цитаты (с указанием страниц и источника). Законспектированный материал поможет проанализировать различные точки зрения по спорным вопросам и аргументировать собственную позицию, будет способствовать выработке собственного мнения по проблеме.

Конспектирование первоисточников предполагает краткое, лаконичное письменное изложение основного содержания, смысла (доминанты) какоголибо текста. Вместе с тем этот процесс требует активной мыслительной работы. Конспектируемый материал содержит информацию трех видов: главную, второстепенную и вспомогательную. Главной является информация, имеющая основное значение для раскрытия сущности того или иного вопроса,

темы. Второстепенная информация служит для пояснения, уточнения главной мысли. К этому типу информации относятся разного рода комментарии. Назначение вспомогательной информации – помочь читателю лучше понять данный материал. Это всякого рода напоминания о ранее изолгавшемся материале, заголовки, вопросы.

Работая над текстом, следует избегать механического переписывания текста. Важно выделять главные положения, фиксирование которых сопровождается, в случае необходимости, цитатами. Вспомогательную информацию при конспектировании не записывают. В конспекте необходимо указывать источник в такой последовательности: 1) автор; 2) название работы; 3) место издания; 4) название издательств; 5) год издания; 6) нумерация страниц (на полях конспекта). Эти данные позволят быстро найти источник, уточнить необходимую информацию при подготовке к опросу. Усвоению нового материала неоценимую помощь оказывают собственные схемы, рисунки, таблицы, графическое выделение важной мысли. На каждой странице конспекта возможно выделение трех-четырех важных моментов по определенной теме. Необходимо в конспекте отражать сущность проблемы, поставленного вопроса, что служит решению поставленной на практическом занятии задаче.

Самое главное на практическом/лабораторном занятии – понять задание, суметь выбрать и использовать методику для его выполнения, уметь изложить свои мысли во время устного ответа. Поэтому необходимо обратить внимание на полезные советы. Если вы чувствуете, что не владеете навыком устного изложения, составляйте подробный план материала, который будете излагать. Но только план, а не подробный ответ, т.к. в этом случае вы будете его читать. Старайтесь отвечать, придерживаясь пунктов плана. Старайтесь не волноваться. Говорите внятно при ответе, не употребляйте слова-паразиты. Преодолевайте боязнь выступлений.

Консультирование преподавателем. Назначение консультации – помочь студенту в организации самостоятельной работы, в отборе необходимой дополнительной литературы, содействовать разрешению возникших вопросов по содержанию темы или методики расчета, а также проверке знаний студента пропущенного занятия. Обычно консультации, которые проходят в форме беседы студентов с преподавателем, имеют факультативный характер, т.е. Не являются обязательными для посещения. Консультация как дополнительная форма учебных занятий предоставляет студентам возможность разъяснить вопросы, возникшие на лекции, при подготовке к практическим/лабораторным занятиям или экзамену, при самостоятельном изучении материала.

*Рекомендации по подготовке к зачету*

Формой промежуточного контроля знаний студентов по дисциплине является зачет. Подготовка к зачету и успешное освоение материала дисциплины начинается с первого дня изучения дисциплины и требует от студента систематической работы:

1) не пропускать аудиторные занятия (лекции, лабораторные занятия);

2) активно участвовать в работе (выполнять все требования преподавателя по изучению курса, приходить подготовленными к занятию);

3) своевременно выполнять курсовую и контрольные работы, защищать выполненные практические, лабораторные и курсовую работы, вести конспекты.

Подготовка к зачету предполагает самостоятельное повторение ранее изученного материала не только теоретического, но и практического.

Для получения допуска к сдаче зачета студенту необходимо выполнить и защитить все лабораторные работы, выполнить самостоятельные работы, устно доказать знание основных понятий и терминов.

Студенты готовятся к зачету по перечню вопросов, выданному преподавателем. На зачете они должны показать, что материал курса ими освоен. При подготовке к зачету студенту необходимо:

– ознакомиться с предложенным списком вопросов;

– повторить теоретический материал дисциплины, используя материал лекций, практических зданий, учебников, учебных пособий;

– повторить основные понятия и термины.

В зачетном/экзаменационном билете по дисциплине предлагается два задания в виде вопросов, носящих теоретический характер, а также задача. Время на подготовку к зачету устанавливается в соответствии с общими требованиями, принятыми в ДВФУ.

**VII.МАТЕРИАЛЬНО-ТЕХНИЧЕСКОЕ ОБЕСПЕЧЕНИЕ ДИСЦИПЛИНЫ**

| Наименование<br>специальных<br>помещений и<br>помещений для<br>самостоятельной                                                                                                    | Оснащенность специальных помещений<br>и помещений для самостоятельной<br>работы                                                                                                    | Перечень лицензионного<br>программного<br>обеспечения.<br><b>Реквизиты</b><br>подтверждающего                                                                                                    |
|----------------------------------------------------------------------------------------------------|----------------------------------------------------------------------------------------------------|----------------------------------------------------------------------------------------------------|
| работы<br>690922.                                                                                                    | Мультимедийная аудитория:<br>Помещение                                                                                                    | документа<br>Academic Campus 500<br>1.<br><b>Inventor Professional 2020</b><br>2.                                                                                                    |
| Приморский край,<br>г. Владивосток,                                                                                                    | укомплектовано<br>учебной<br>специализированной<br>мебелью                                                                                                    | 3.<br>AutoCAD 2020                                                                                                    |
| остров Русский,<br>полуостров                                                                                                    | (посадочных мест - 24)<br>Экран с электроприводом 236*147 см Trim                                                                                                    | 4.<br><b>MAYA 2018</b><br>5.<br>VideoStudio Pro x10 Lite                                                                                                    |
| Саперный, поселок<br>Аякс, 10, корпус Е,<br>ауд. №951, учебная                                                                                                    | Screen Line; Проектор DLP, 3000 ANSI Lm,<br>WXGA 1280x800, 2000:1 EW330U Mitsubishi;<br>Подсистема специализированных креплений                                                                                                    | 6.<br>CorelDraw<br>7.<br>Academic Mathcad License<br>14.0                                                                                                    |
| аудитория для<br>проведения<br>практических и<br>лекционных<br>занятий и для<br>самостоятельной<br>работы.                                                                                     | оборудования CORSA-2007 Tuarex; Подсистема<br>видеокоммутации: матричный коммутатор DVI<br>DXP 44 DVI Pro Extron; удлинитель DVI по<br>витой паре DVI 201 Tx/Rx Extron; Подсистема<br>аудиокоммутации и звукоусиления;<br>акустическая система для потолочного монтажа<br>SI 3CT LP Extron; цифровой аудиопроцессор<br>DMP 44 LC Extron; расширение для<br>контроллера управления IPL T CR48                                                                                                    | 8.<br>MathCad<br>Education<br>Universety Edition<br>Компас<br>3D<br>9.<br>Система<br>прочностного анализа v16<br>10. Компас 3D модуль ЧПУ.<br>Токарная обработка v16<br>11. SolidWorks Campus 500                                                                                                    |
| 690922,<br>Приморский край,<br>г. Владивосток, о.<br>Русский,<br>п. Аякс, д.<br>10,<br>Ε,<br>корпус<br>ауд.<br>No.848,<br>учебная<br>аудитория<br>ДЛЯ<br>проведения<br>практических<br>занятий | Мультимедийная аудитория:<br>Помещение<br>укомплектовано<br>учебной<br>мебелью<br>специализированной<br>(посадочных мест - 44)<br>Проектор 3-chip DLP, 10 600 ANSI-лм,<br>WUXGA 1 920x1 200 (16:10) PT-DZ110XE<br>Panasonic; экран 316х500 см, 16:10 с эл.<br>приводом;<br>подсистема<br>видеоисточников<br>документ-<br>камера CP355AF Avervision;<br>подсистема<br>видеокоммутации;<br>подсистема<br>аудиокоммутации<br>$\boldsymbol{\mathrm{M}}$<br>звукоусиления;<br>подсистема интерактивного<br>управления;<br>беспроводные ЛВС обеспечены системой на<br>802.11a/b/g/n<br>2x2<br>базе<br>точек<br>доступа<br>MIMO(2SS).<br>Ноутбук Lenovo idea Pad S 205 Bra | 1.<br>Academic Campus 500<br><b>Inventor Professional 2020</b><br>2.<br>3.<br>AutoCAD 2020<br>4.<br><b>MAYA 2018</b><br>5.<br>VideoStudio Pro x10 Lite<br>6.<br>CorelDraw<br>7.<br>Academic Mathcad License<br>14.0<br>Education<br>8.<br>MathCad<br><b>Universety Edition</b><br>9.<br>Компас<br>3D<br>Система<br>прочностного анализа v16<br>10. Компас 3D модуль ЧПУ.<br>Токарная обработка v16<br>11. SolidWorks Campus 500 |
| 690922,<br>Приморский край,<br>г. Владивосток,<br>остров Русский,<br>полуостров<br>Саперный, поселок                                                                                           | Мультимедийная аудитория:<br>Помещение<br>укомплектовано<br>учебной<br>специализированной<br>мебелью<br>(посадочных мест $-26$ )<br>Оборудование:                                                                                                    | 1.<br>Academic Campus 500<br>2.<br><b>Inventor Professional 2020</b><br>3.<br>AutoCAD 2020<br>4.<br><b>MAYA 2018</b><br>VideoStudio Pro x10 Lite<br>5.<br>CorelDraw<br>6.                                                                                                    |

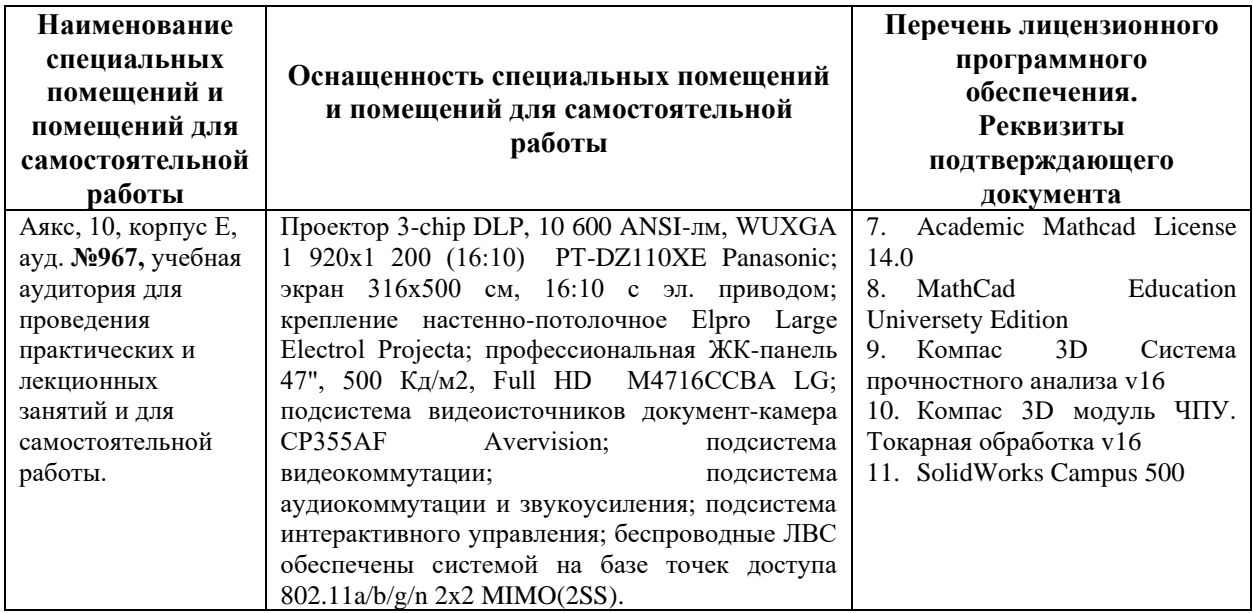

В целях обеспечения специальных условий обучения инвалидов и лиц с ограниченными возможностями здоровья в ДВФУ все здания оборудованы пандусами, лифтами, подъемниками, специализированными местами, оснащенными туалетными комнатами, табличками информационнонавигационной поддержки.

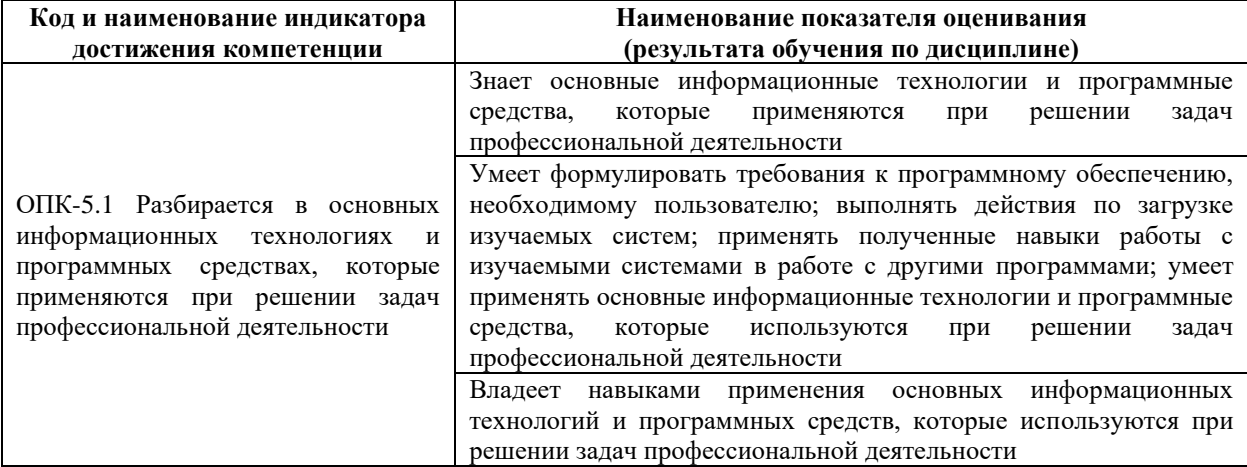

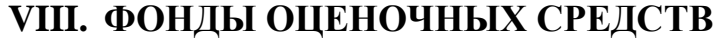

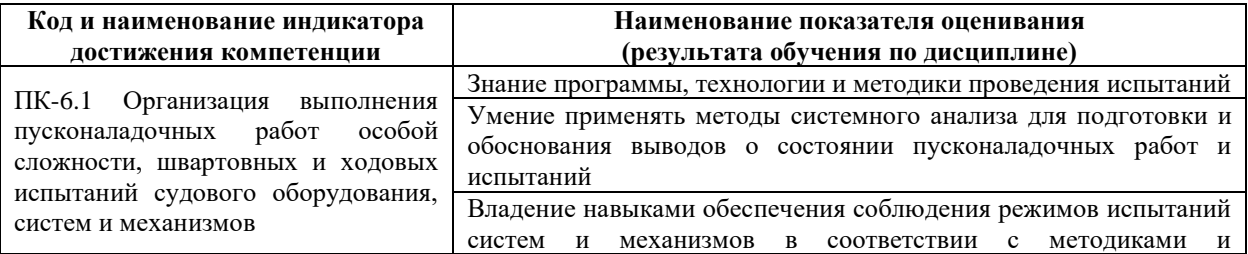

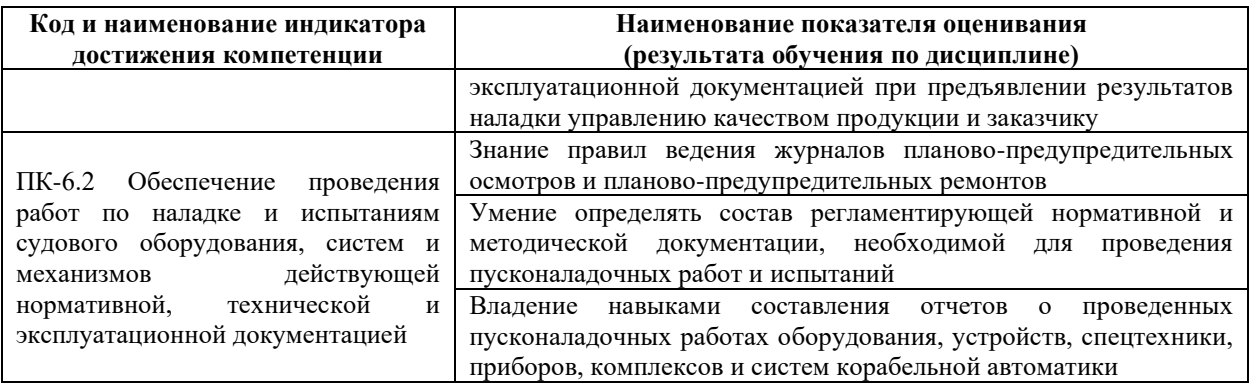

## **Методические рекомендации, определяющие процедуры оценивания результатов освоения дисциплины**

**Текущая аттестация** по дисциплине «Промышленные контроллеры» проводится в форме устной защиты практических работ.

Объектами оценивания выступают:

способность выполнить практические работы своевременно и в полном объеме;

− подготовить отчеты в соответствии с требованиями, составить портфолио.

− способность защитить практические работы.

### **Критерии устного ответа на защите лабораторных работ**

• «зачтено» - если ответ показывает знания основных процессов изучаемой предметной области; владение терминологическим аппаратом; умение объяснять сущность, явлений, процессов, событий, делать выводы, приводить примеры; свободное владение монологической речью, логичность и последовательность ответа.

• «не зачтено» – ответ, обнаруживающий незнание процессов изучаемой предметной области, отличающийся неглубоким раскрытием темы; незнанием основных вопросов теории, несформированными навыками анализа процессов; неумением давать аргументированные ответы, слабым владением монологической речью, отсутствием логичности и последовательности. Допускаются серьезные ошибки в содержании ответа.

#### **Критерии оценки (устный ответ) при собеседовании**

100-85 баллов - если ответ показывает прочные знания основных процессов изучаемой предметной области, отличается глубиной и полнотой раскрытия темы; владение терминологическим аппаратом; умение объяснять сущность, явлений, процессов, событий, делать выводы и обобщения, давать аргументированные ответы, приводить примеры; свободное владение монологической речью, логичность и последовательность ответа; умение приводить примеры современных проблем изучаемой области.

85-76 - баллов - ответ, обнаруживающий прочные знания основных процессов изучаемой предметной области, отличается глубиной и полнотой раскрытия темы; владение терминологическим аппаратом; умение объяснять сущность, явлений, процессов, событий, делать выводы и обобщения, давать аргументированные ответы, приводить примеры; свободное владение монологической речью, логичность и последовательность ответа. Однако допускается одна - две неточности в ответе.

75-61 - балл – оценивается ответ, свидетельствующий в основном о знании процессов изучаемой предметной области, отличающийся недостаточной глубиной и полнотой раскрытия темы; знанием основных вопросов теории; слабо сформированными навыками анализа явлений, процессов, недостаточным умением давать аргументированные ответы и приводить примеры; недостаточно свободным владением монологической речью, логичностью и последовательностью ответа. Допускается несколько ошибок в содержании ответа; неумение привести пример развития ситуации, провести связь с другими аспектами изучаемой области.

60-50 баллов – ответ, обнаруживающий незнание процессов изучаемой предметной области, отличающийся неглубоким раскрытием темы; незнанием основных вопросов теории, несформированными навыками анализа явлений, процессов; неумением давать аргументированные ответы, слабым владением монологической речью, отсутствием логичности и последовательности. Допускаются серьезные ошибки в содержании ответа; незнание современной проблематики изучаемой области.

#### **Промежуточная аттестация студентов**

Промежуточная аттестация студентов по дисциплине «Промышленные контроллеры» проводится в виде зачета в устной форме ответов на вопросы.

К промежуточной аттестации допускаются студенты, не имеющие задолжности по дисциплине (выполнены все работы, предполагаемые учебным планом и РПД (практические, лабораторные, а также текущая аттестация – контрольные, опросы, курсовые работы, курсовые проекты и т.д.).

#### **Вопросы к зачету**

- 1. Дайте определение ПЛК.
- 2. Что такое работа ПЛК по прерыванию?
- 3. Что такое работа ПЛК по опросу?
- 4. Что такое «программирование для особых условий»?
- 5. Аппаратная реализация ПЛК.
- 6. Программная реализация ПЛК.
- 7. Опишите прогнозы развития ПЛК.
- 8. Нарисуйте и объясните обобщенную схему ПЛК.
- 9. Классификация микропроцессорных ПЛК.
- 10. Контроллер на базе ПК.
- 11. Локальный ПЛК.
- 12. Сетевой комплекс контроллеров.
- 13. РСУ малого масштаба.
- 14. Полномасштабные РСУ.
- 15. Работа ПЛК с дискретными В/В.

16. Работа ПЛК с аналоговыми В/В.

17. Специальные В/В.

18. Подключение мощной нагрузки к ПЛК.

19. Отличие ПЛК от ПК.

20. Промышленные шины способы реализации в АСУ ТП.

21. Представление интерфейсов последовательной передачи данных АСУ ТП.

22. Физическая среда, защита от электромагнитных помех, Температура окружающей среды

23. Обзор технических средств реализации популярных промышленных сетей Profibus.

24. Обзор технических средств реализации популярных промышленных сетей CAN.

25. Обзор технических средств реализации популярных промышленных сетей DeviceNet.

26. Обзор технических средств реализации популярных промышленных сетей CANopen.

27. Обзор технических средств реализации популярных промышленных сетей Interbus.

28. Обзор технических средств реализации популярных промышленных сетей ASInterface.

29. Обзор технических средств реализации популярных промышленных сетей ControlNet.

30. Обзор технических средств реализации популярных промышленных сетей Foundation Fieldbus.

31. О стандарте IEC 61131-3.

32. Стандартные операторы IEC языков

33. Язык программирования Instruction List (IL)

34. Язык программирования Quick Ladder Diagram (LD)

35. Язык программирования Functional Block Diagram (FBD)

36. Язык структурированный текст (ST)

37. Язык последовательных функциональных схем SFC

38. Обзор основных характеристик промышленных логических контроллеров фирмы TREI, их и возможности.

39. Логические модули LOGO!

40. Номенклатура линейки контроллеров LOGO!

41. Маркировка ПЛК LOGO!

42. Перечислите основные достоинства и недостатки языков программирования FBD и LD.

43. К какому классу программно-технических комплексов можно отнести ПЛК LOGO24! Перечислите возможности этого класса.

44. Перечислите модули расширения LOGO и кратко опишите их назначение.

45. Какие существуют методы программирования LOGO?

46. Какие конфигурации LOGO вы знаете. В чем их отличие?

47. Поясните принцип работы блока «недельный таймер».

48. Поясните принцип работы блоков задержки включения/выключения.

49. Поясните принцип работы блоков генераторов сигнала. В чем их отличие?

50. Перечислите основные возможности инструментальной среды LogoSoftComfort.

51. Работа триггеров в LogoSoftComfort?

52. Модуль расширения дискретных входов/выходов DM8. Назначение, способ подключения.

53. Поясните диаграммы полученные при исследовании блоков специального назначения в LogoSoftComfort.

54. Какие бывают виды входов у блоков специального назначения в LogoSoftComfort.

55. Перечислите основные функциональные блоки компрессорной установки. Каково их назначение?

56. Поясните алгоритм работы компрессорной установки.

57. Работа ПЛК с аналоговыми входами.

58. Модуль расширения аналоговых входов АМ2. Назначение, способ подключения.

59. Расскажите принцип работы блока «аналоговый триггер».

60. Расскажите принцип работы блока «аналоговый компаратор».

61. Перечислите основные функциональные блоки водоотливной установки. Каково их назначение?

62. Поясните алгоритм работы виртуального имитатора водоотливной установки.

63. Промышленные шины. Назначение. Характерные особенности.

64. Контроллер фирмы TREI. Характерные особенности.

65. Перечислите известные Вам стандартные уровни дискретных, аналоговых сигналов.

66. Для чего применяются нормализаторы сигналов?

67. Как провести настройку и градуировку неэлектрической аналоговой величины при помощи блоков «аналоговый триггер», «аналоговый компаратор» в LogoSoftComfort?

68. Дайте определение термину «замкнутый ТО»?

69. Работа ПЛК с аналоговыми входами. АЦП преобразование.

70. Для чего применяют резервирование основных компонентов ПЛК и/или контроллера в целом.

71. Какие типы резервирования Вы знаете? Опишите их.

72. Опишите иерархическую структуру АСУ ТП.

73. Промышленные шины. Назначение. Особенности применения.

74. Объясните термин «гибкая (модульная) архитектура».

# **Критерии выставления оценки студенту на зачете**

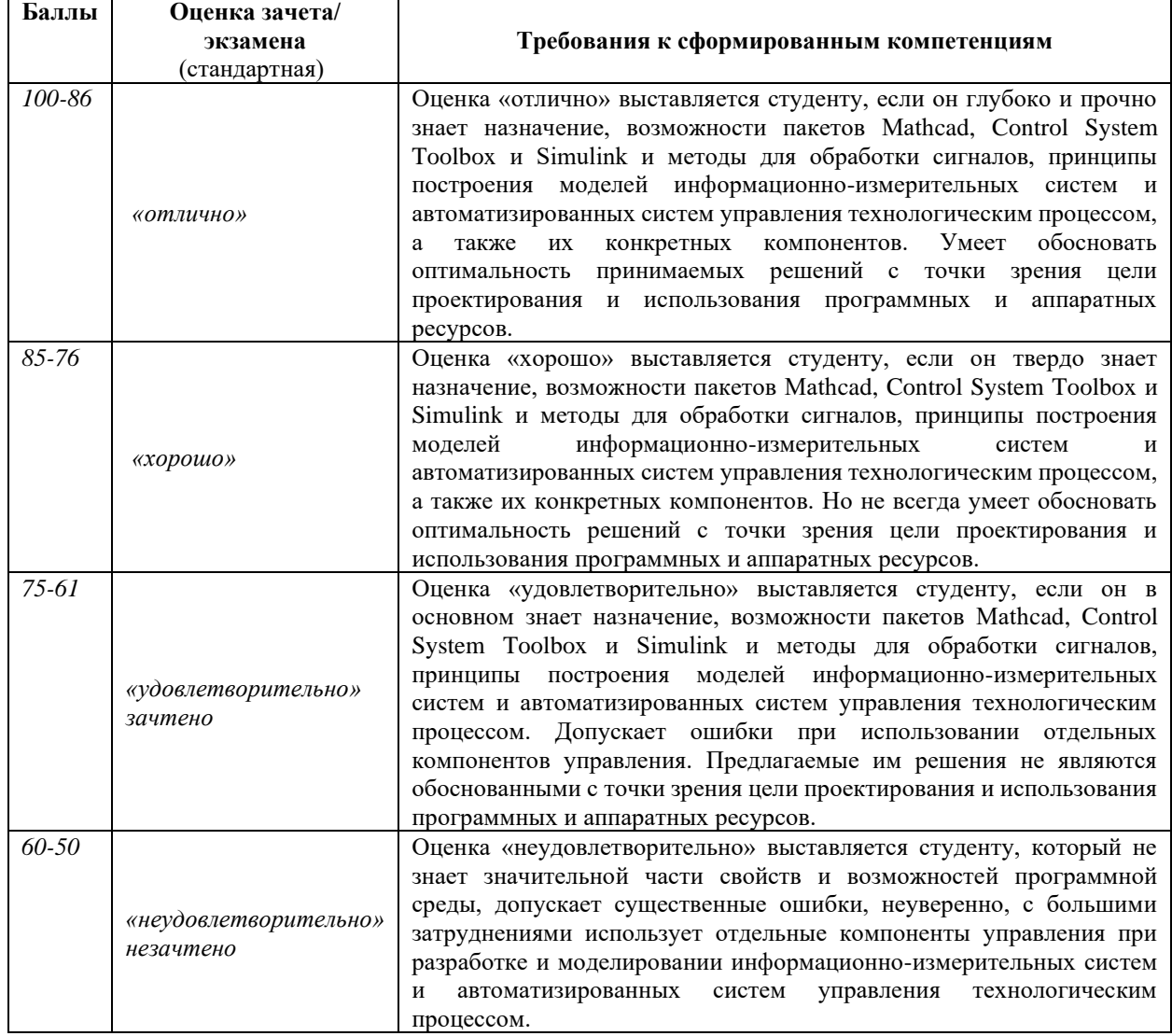